## SAP ABAP table SAPWLSCTID {SAP Workload: Stat. collector: table of last read trans IDs}

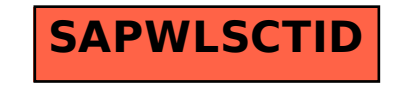